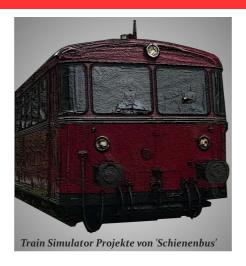

# Rodachtalbahn Plus Railroad in Upper Franconia Ver. 2.01

| 1. Introduction and desciption | page 2     |
|--------------------------------|------------|
| 2. Route course                | page 2     |
| 3. Stations overview           | <br>page 3 |
| 4. Features                    | page 3     |
| 5. Donations link              | page 4     |
| 6. Installation                | page 4     |
| 7. Needed Assets               | page 5     |
| 8. Thanks to:                  | page 6     |
| 9. Disclaimer                  | page 6     |
| 10. License                    | page 6     |
| 11. Contact                    |            |

# 1. Introduction and Description:

You can experience the past times of the active branch lines of Deutsche Bundesbahn here. It is about the epoch III / IV simulated so consistently shape signals are installed. Part of the route are original based, parts are fictious (being based on plans around 1900)

In particular, there are 4 track list:

- Kronach Nordhalben 24,9 km (real today only Steinwiesen Nordhalben as stand-alone operation) www.wikipedia.de
- 2. Naila Bad Steben 8,8 km (real selection of the route Hof Bad Steben) www.wikipedia.de
- 3. Naila Schwarzenbach am Wald 9,9 km (till 1994 dismantled in original) www.wikipedia.de
- 4. Marxgrün Dürrenwaid 24 km (fikctional planned route variant 1 around 1900)
- 5. Wallenfels Schwarzenbach a Wald 20 km (fictional planned route variant 2 around 1900)
- 6. Hof Marktredwitz 41,5 km

4. and 5. you can read in the book "Die Rodachtalbahn - Geschichte der Lokalbahn von Kronach nach Nordhalben" available at <a href="https://www.rodachtalbahn.de">www.rodachtalbahn.de</a>

In complete you can explore around 150 km, 36 stations and many industrial rail connections

# 2. Route Course:

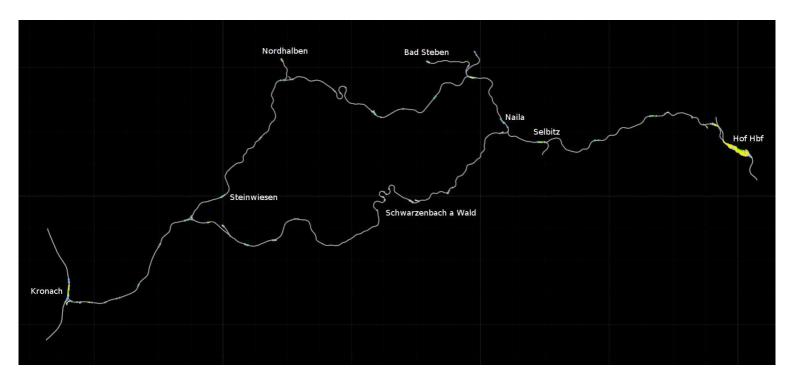

#### New in version 2.0:

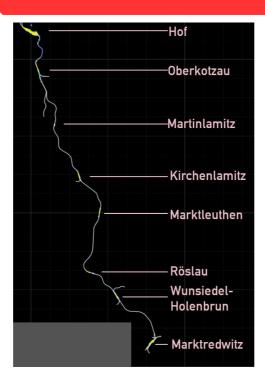

# 3. stations in subsections:

#### **Route Kronach – Nordhalben:**

Kronach - Höfles - Unterrodach - Zeyern - Wallenfels (Tal) - Steinwiesen - Mauthaus - Dürrenwaid (Tal) - Nordhalben

#### Route Hof – Bad Steben:

Hof Hbf – Hof Neuhof – Köditz – Stegenwaldhaus – Rothenbürg – Selbitz – Naila – Oberklingensporn – Marxgrün – Höllenthal – Bad Steben

#### Route Naila - Schwarzenbach am Wald:

Naila – Schottenhammer – Marlesreuth – Culmitz – Döbra – Schwarzenbach a Wald

#### Route Marxgrün – Dürrenwaid:

Marxgrün – Bobengrün – Geroldsgrün – Dürrenwaid (Berg) – Dürrenwaid (Tal)

#### Route Wallenfels - Schwarzenbach am Wald:

Wallenfels (Tal) - Wallenfels (Stadt) - Schnappenhammer - Fels - Schwarzenbach am Wald

#### **Route Hof – Marktredwitz:**

Hof – Oberkotzau – Martinlamitz – Kirchenlamitz – Marktleuthen – Röslau – Wunsiedel-Holenbrunn - Marktredwitz

#### 4. Features:

- extensive and detailed railroad network
- selfbuild rails in many variants
- selfbuild rural-signals and H/V compactsignals (based on the scripts by Schuster)
- selfbuild switch lever in many variants
- original reproduced station buildings in Hof and Marktredwitz build by "Ice2
- original reproduced station buildings builb by myself (Nordhalben, Naila, Steinwiesen, Selbitz, Köditz,...
- selfbuild hectometer signs with original measures
- hundreds of selfbuild assets
- enginehouse in hof with manually openabel doors
- over 1800 hours building time!

# 5. Donation Link:

If you like my route i would be pleased if you send me a small donation (with wich i can buy technical literature for example)

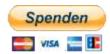

# 6. Installation:

You get with this route these files:

- Rodachtalbahn Plus 2.01.rwp
- Assets Schienenbus 2.01.rwp
- Rodachtalbahn Plus 2.01 Fremdassets.rwp
- MigDesign.zip
- Readmes "Route Rodachtalbahn Plus 2.01" (You read this right now)

Install these 3 .rwp files with the program Utilities.exe which you can find in the Train Simulator main directory.

There you click on "install", choose all 6 files and click on "open".

The rest makes the program.

The "md-components.zip" file unzip to: Steam\SteamApps\common\RailWorks\Assets\ The path must look like these: Railworks\Assets\MigDesign

# 7. More needed Assets:

# Requirement Payware:

| Hagen - Siegen                   | www.steam.com |
|----------------------------------|---------------|
| München – Garmisch Partenkirchen | www.steam.com |

### **Downloadlinks Freeware:**

| Downloadlinks Freeware:                 |                              |
|-----------------------------------------|------------------------------|
| Freeware Strecken:                      |                              |
| Altenburg Wildau Ver 3.12               | www.railsimulator.net        |
| Albula Ver 2.0b                         | www.rail-sim.de              |
| UKTS Freewarepacks:                     |                              |
| Blocks-Lofts-Bridges #1 1.1.0           | www.trainsimdev.com          |
| Clutter #1 1.0.6                        | www.trainsimdev.com          |
| Foliage #1 1.0.3                        | www.trainsimdev.com          |
|                                         |                              |
| Sonstige Objekte:                       |                              |
| Deutschte HV-Signale V 9.3 -Important!- | <u>www.rail-sim.de</u>       |
| RLB Formsignale V1.04 -Important!-      | <u>www.rail-sim.de</u>       |
| Freeware Script-Module -Important!-     | <u>www.rail-sim.de</u>       |
| DB Bahnsteig- und Gleisfeldleuchten     | www.rail-sim.de              |
| Icepack 1.0                             | <u>www.railsimulator.net</u> |
| PR Mega Package 01                      | www.railsimulator.net        |
| PR Domestic Buildings 06                | www.railsimulator.net        |
| PR Railway Buildings Set 01             | <u>www.railsimulator.net</u> |
| PR Domestic Buildings 07                | www.railsimulator.net        |
| PR Shell Tankstelle                     | www.rail-sim.de              |
| Bahnsteigset Doctor Gep V2.1            | www.railsimulator.net        |
| Telegraphenmasten                       | www.railworks-austria.at     |
| Hochspannungsmasten                     | www.railworks-austria.at     |
| neWs Rock Formations 1.2                | www.klemund.de               |
| Josef72 Häuser                          | Josef 72 Download            |
| Hekl Objektpakt 1.3 -Important!         | www.modely-msts.cz           |
| Rail-X Opel Kadett C                    | www.rail-sim.de              |
| Rail-X VW T3                            | www.rail-sim.de              |
| Rail-X Taxi                             | www.rail-sim.de              |

# 8. Thanks to:

BeeKay - for the provision of his Steam-depot parts

Michael Huebner - that i got the permission to pack his "MD-Components" with my route

Rschally - that i got the permission to pack his Depot-parts with my route

StS (Rail-Sim) - for his great help Sandra-Marion - for the lovely vehicles

ice - for the stations Hof and Martredwitz, the bridge at Neusorg and the fuel station

Schuster - for the wonderful signalscripts

GreatNortherner - that he has released his assets for delivery

DoubleM - for his help at testing and improvement suggestions

Radiomaster - that he allowed me to integrate his assets into my provider

All Asset builders without whom I would not have the route to go and all the other people I was able to perforate with questions and have always been very good helped me.

#### 9. Disclaimer:

This website contains links to third party websites ("external links"). These websites are the responsibility of the respective operators. When the external links were first linked, the provider checked the third-party content to determine whether there were any legal violations. No violations of the law were evident at the time. The provider has no influence on the current and future design and on the content of the linked pages. The setting of external links does not mean that the provider adopts the content behind the reference or link. A permanent control of the external links is not reasonable for the provider without concrete indications of legal violations. With knowledge of legal violations, such external links will be deleted immediately.

# 10. License:

The data contained in the Zip archive (\*. Rwp file) is not released for sale or resale. The delivered assets may only be used in connection with the TS Simulator from DTG.

- The archive itself and the files it contains may not be changed in any way.

This data may only be placed in freeware collections of any kind without the express permission of the author.

Disclosure in connection with commercial products is strictly prohibited.

All files are subject to copyright protection.

The assets / data work perfectly on the author's system. But I cannot guarantee the function on all system configurations! Therefore: I assume no liability for the function or damage of any kind.

All supplied third-party assets are the property of their respective authors and are also subject to copyright!

# 11. Contact: